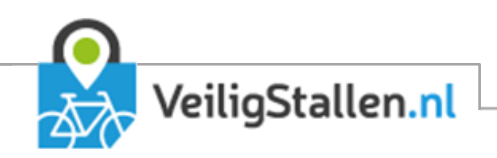

# Geldstromen binnen VeiligStallen.nl

Versie 3.0

Auteurs: Hans Versluis & Stan Wolters

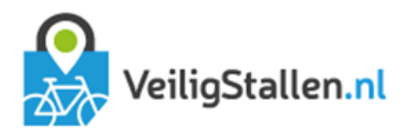

#### Inhoudsopgave INTRODUCTIF (CONTROLL)  $\mathbf{1}$  $1.1$  $1.2$  $1.3$  $1.4$ 2 HANDELINGEN 3  $2.1$  $2.1.1$  $2.1.2$  $2.1.3$  $221$  $2.2.2$  $2.3.1$ 2.3.2  $233$  $234$ 2.3.5  $2.4.1$  $251$ 2.5.2 BIJLAGE 3. TOELICHTING BEREKENING MAANDOVERZICHT.................... 17

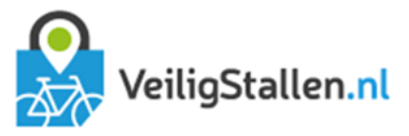

## <span id="page-2-0"></span>1 Introductie

Er zijn verschillende handelingen mogelijk op de website en in de stalling waar geld een rol bij speelt. Iemand moet bijvoorbeeld betalen voor het parkeren of koopt een abonnement. In dit document worden al deze mogelijke handelingen besproken en er wordt kort toegelicht wat er gebeurt en welke gevolgen dit heeft voor het stallingstegoed en het maandelijkse overzicht dat iedere exploitant aan het eind van de maand ontvangt vanuit het FMS.

#### <span id="page-2-1"></span>1.1 FMSService

Als een handeling wordt uitgevoerd in de stalling dan wordt dit via de FMSservice doorgegeven aan het FMS. In dit document wordt telkens kort aangegeven hoe de informatie exact wordt doorgegeven.

#### <span id="page-2-2"></span>1.2 Database

Bij iedere handeling horen regels die worden weggeschreven in de databasetabel 'FinancialTransactions'. Deze tabel vormt de basis voor alle berekeningen.

In dit document wordt bij iedere handeling aangegeven wat wordt weggeschreven. Naast de genoemde kenmerken heeft iedere regel zijn eigen unieke ID en worden tevens datum/tijd en accountID weggeschreven.

#### <span id="page-2-3"></span>1.3 Saldo's

Binnen het FMS heeft iedere klant/pas een stallingstegoed oftewel saldo. Dit saldo wordt bepaald door de handelingen op de website of in de stalling. Iedere handeling door klant/beheerder of systeem kan/heeft invloed<br>op het saldo. Het saldo van de klant is opgedeeld in twee delen: een saldo bij CROW en één of meerdere saldo's bij exploitanten in bepaalde gemeenten. Voor iedere combinatie exploitant-gemeente wordt een apart saldo berekend.

De saldo's CROW en exploitanten samen vormen het stallingstegoed van de klant.

Het saldo binnen een gemeente is het opgetelde tegoed van alle exploitanten binnen die gemeente.

In dit document wordt voor ieder handeling beschreven wat voor invloed deze handeling heeft op het saldo van de klant/pas bij CROW en exploitant. De onderstreepte letters die hier worden gebruikt verwijzen naar de regels is de database.

#### <span id="page-2-4"></span>1.4 Maandoverzicht

Aan het eind van ieder maand wordt een overzicht uitgedraaid van de geldstromen die hebben plaatsgevonden in die maand. Deze overzichten zijn terug te vinden in het FMS onder Rapportages → Inkomsten.

De opzet van dit maandelijkse overzicht is terug te vinden in Bijlage 1 en 2 met toelichting op de berekening in bijlage 3. Hieronder wordt per handeling uitgelegd waar de geldstromen die horen bij de handeling terug te vinden zijn in het overzicht. De onderstreepte letters voor deze uitleg verwijzen naar de letters die ook gebruikt worden in de bijlage.

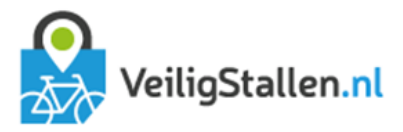

# <span id="page-3-0"></span>2 Handelingen

#### <span id="page-3-1"></span>2.1 Stallingstransacties

#### <span id="page-3-2"></span>2.1.1 Geïnde stallingstransacties met kosten

De klant haalt zijn fiets op uit de stalling en moet Y euro betalen voor het stallen van zijn fiets. Hij rekent Z euro contant of per pin af bij de beheerder.

#### FMSservice:

De stalling geeft de uitcheck door aan het FMS met de kenmerken:

- **–** price: Kosten voor het stallen van de fiets. Hier Y.
- **–** idcode: nummer van het id van de klant
- **–** idtype: type id van de klant.
- "out" omdat het een uitcheck betreft **–** type:
- **–** typecheck: "user" omdat het een reguliere uitcheck betreft
- **–** bikeid: barcode van de sticker op de fiets (indien bekend)
- **–** biketypeid: code voor type tweewieler. Als er niets wordt doorgegeven wordt de fiets beschouwd als normale fiets
- **–** ClientTypeID: normaal (=1) of abonnementhouder (=2). Niet verplicht.
- **–** transactiondate: datum/tijd

Daarnaast geeft de stalling (eventueel in één request) het betaalde bedrag door met de volgende kenmerken:

- **–** amountpaid: betaalde bedrag. Hier Z.
- **–** idcode: nummer van het id van de klant
- **–** idtype: type id van de klant.
- **–** paymenttypeid: 1 (=daadwerkelijke betaling)
- **–** transactiondate: datum/tijd van opwaardering

#### Regels database:

- <span id="page-3-3"></span>Afschrijving twv Y met kenmerk "Stallingstransactie", afgenomen bij "exploitant A" en behoort toe aan a. "Exploitant A" in "Gemeente X".
- <span id="page-3-4"></span>b. Bijschrijving twv Z met kenmerk "Betaling in stalling" en betaald aan "exploitant A".

#### Invloed op saldo

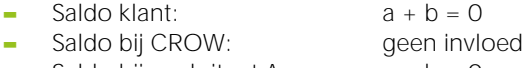

**–** Saldo bij exploitant A: [a](#page-3-3) [+ b](#page-3-4) = 0

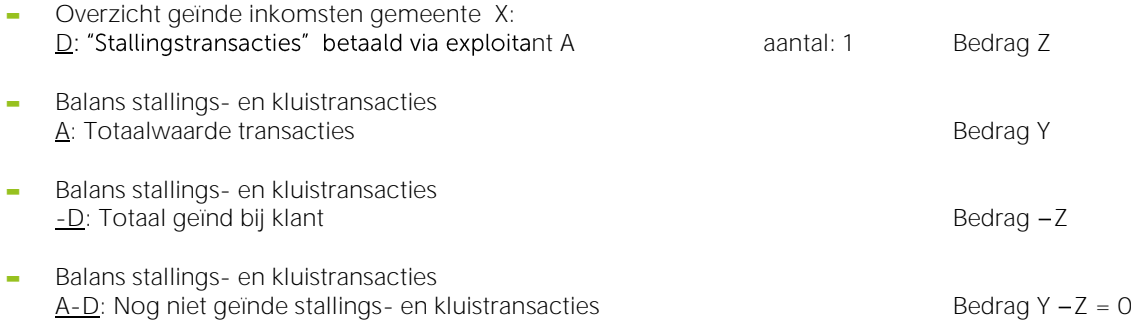

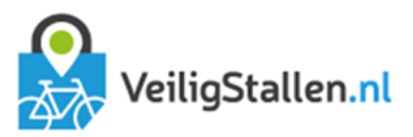

#### Maandoverzicht gemeente X

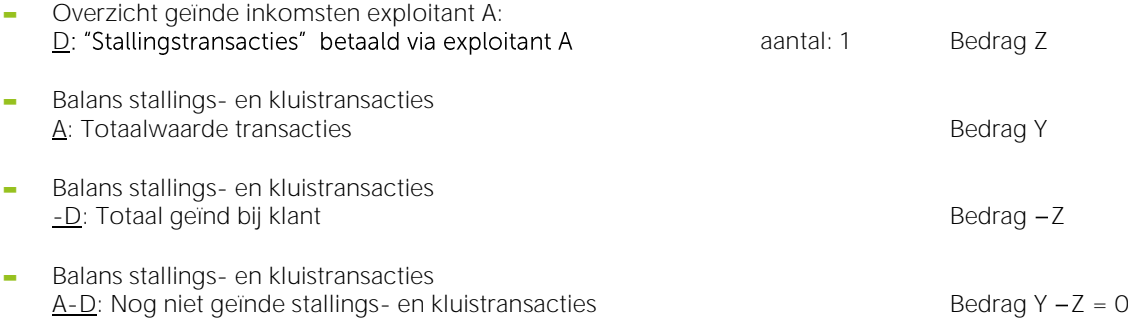

#### <span id="page-4-0"></span>2.1.2 Niet-betaalde of vooraf betaalde stallingstransacties met kosten

De klant haalt zijn fiets op uit de stalling en moet Y euro betalen voor het stallen van zijn fiets. Hij heeft geen geld bij zich, geeft aan de volgende keer te zullen betalen of er is geen betalingsmogelijkheid ter plaatse (bijvoorbeeld bij fietskluizen). Het kan ook zijn dat de klant een voldoende positief saldo heeft bij CROW en dit tegoed gebruikt om de transactie te betalen. In het laatste geval zal er betaald worden middels een overboeking van CROW naar exploitant A (zie paragraaf [2.5.2\)](#page-13-0).

#### FMSservice:

De stalling geeft de uitcheck door aan het FMS met de kenmerken:

- **–** price: Kosten voor het stallen van de fiets. Hier Y.
- **–** idcode: nummer van het id van de klant
- **–** idtype: type id van de klant.
- **–** type: "out" omdat het een uitcheck betreft
- **–** typecheck: "user" omdat het een reguliere uitcheck betreft
- **–** bikeid: barcode van de sticker op de fiets (indien bekend)
- **–** biketypeid: code voor type tweewieler. Als er niets wordt doorgegeven wordt de fiets beschouwd als normale fiets
- **–** ClientTypeID: normaal (=1) of abonnementhouder (=2). Niet verplicht.
- **–** transactiondate: datum/tijd

#### Regels database:

<span id="page-4-1"></span>c. Afschrijving twv Y met kenmerk "Stallingstransactie", afgenomen bij "exploitant A" en behoort toe aan "Exploitant A" in "Gemeente X".

#### Invloed op saldo

Saldo klant:<br>Saldo bij CROW: ceen invloed Saldo bij CROW: Saldo bij exploitant A:  $C<sup>1</sup>$ 

#### Maandoverzicht exploitant

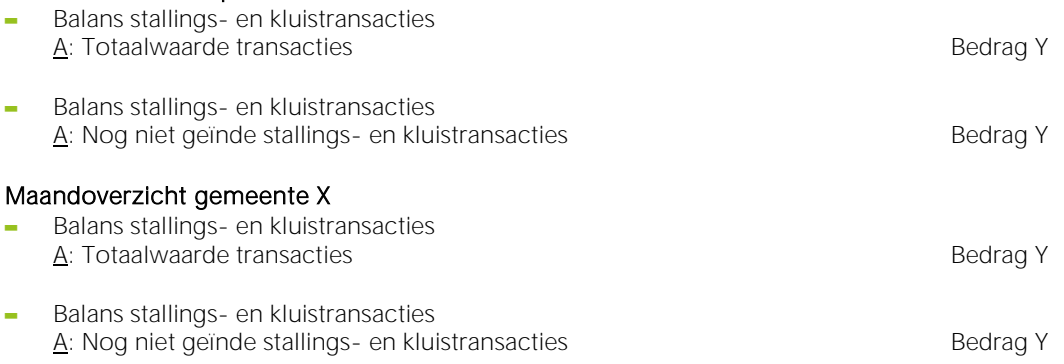

<sup>1</sup> De eerstvolgende keer dat de klant in een stalling van exploitant A komt geeft het stallingssyteem aan dat er een negatief stallingstegoed is. Als de klant dit betaalt wordt dit doorgegeven aan het FMS als opwaardering van het stallingstegoed. Zie paragraaf [2.2.2.](#page-6-2)

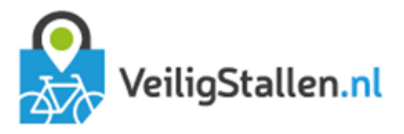

#### <span id="page-5-0"></span>2.1.3 Kwijtgescholden niet-betaalde stallingstransacties met kosten

De klant haalt zijn fiets op uit de stalling en moet Y euro betalen voor het stallen van zijn fiets. Hij wil terecht of onterecht niet betalen en de beheerder geeft door aan het systeem dat de stallingskosten ter waarde van Z euro kwijtgescholden moeten worden. Het betreft hier dus een dervingspost.

#### FMSservice:

De stalling geeft de uitcheck door aan het FMS met de kenmerken:

- **–** price: kosten voor het stallen van de fiets. Hier Y.
- **–** idcode: nummer van het id van de klant
- idtype: type id van de klant.
- "out" omdat het een uitcheck betreft **–** type:
- **–** typecheck: "user" omdat het een requliere uitcheck betreft
- **–** bikeid: barcode van de sticker op de fiets (indien bekend)
- **–** biketypeid: code voor type tweewieler. Als er niets wordt doorgegeven wordt de fiets beschouwd als normale fiets
- **–** ClientTypeID: normaal (=1) of abonnementhouder (=2). Niet verplicht.
- **–** transactiondate: datum/tijd

Daarnaast geeft de stalling (eventueel in hetzelfde request) het niet-betaalde bedrag door met de volgende kenmerken:

- **–** amountpaid: betaalde bedrag. Hier Z.
- **–** idcode: nummer van het id van de klant
- idtype: type id van de klant.
- **–** paymenttypeid: 2 (=kwijtschelding)
- **–** transactiondate: datum/tijd van opwaardering

#### Regels database:

- <span id="page-5-1"></span>d. Afschrijving twv Y met kenmerk "Stallingstransactie", afgenomen bij "exploitant A" en behoort toe aan "Exploitant A" in "Gemeente X".
- <span id="page-5-2"></span>Bijschrijving twv Z met kenmerk "Afwaardering in stalling", door "exploitant A" en behoort toe aan e. "Exploitant A" in "Gemeente X".

#### Invloed op saldo

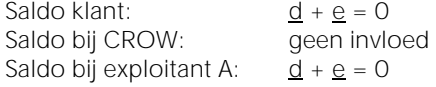

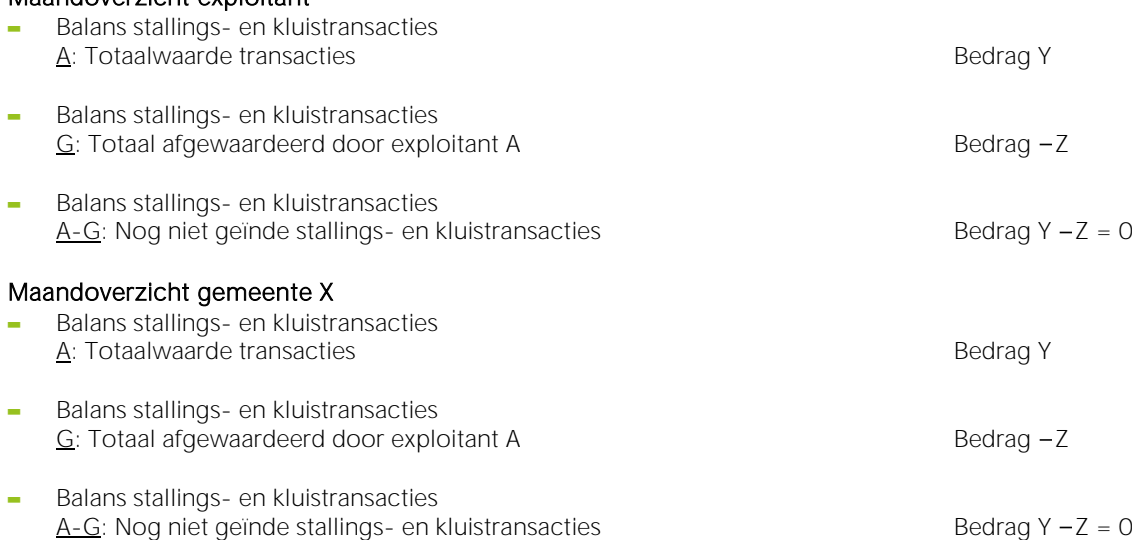

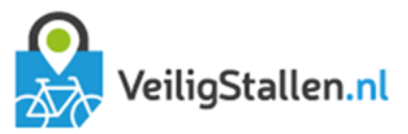

#### <span id="page-6-0"></span>2.2 Opwaardering stallingstegoed

#### <span id="page-6-1"></span>2.2.1 Opwaardering stallingstegoed via website

Klant kiest een opwaardeerbedrag Y op VeiligStallen.nl en betaalt met Ideal aan CROW.

#### FMSservice:

Niet van toepassing, alle handelingen worden direct op de website verricht.

#### Regels database:

<span id="page-6-3"></span>f. Bijschrijving twv Y met kenmerk "Betaling website" en betaald aan "CROW".

#### Invloed op saldo

Saldo klant: [f](#page-6-3) Saldo bij CROW: [f](#page-6-3) Saldo bij exploitant A: geen invloed

#### Maandoverzicht exploitant

Geen invloed

#### Maandoverzicht gemeente X

<span id="page-6-2"></span>Geen invloed

#### 2.2.2 Opwaardering stallingstegoed via stalling

De klant heeft geen stallingsschuld en besluit vast Y euro vooruit te betalen voor toekomstige stallingstransacties. Of de klant had de vorige keer geen geld bij zich en betaalt alsnog voor zijn transactie.

NB. Dit kan ook onbewust gebeuren doordat een klant wel een stallingsschuld had, deze betaald heeft, maar door een storing van het systeem de transactie nog niet is gecommuniceerd van de stalling naar het FMS en terug. In dit geval kan het voorkomen dat de klant nogmaals betaald. Het systeem behandelt dit dan als een opwaardering van het stallingstegoed.

#### FMSservice:

De stalling geeft het betaalde bedrag door met de volgende kenmerken:

- **–** amountpaid: betaalde bedrag. Hier Z.
- **–** idcode: nummer van het id van de klant
- **–** idtype: type id van de klant.
- paymenttypeid: 1 (=daadwerkelijke betaling)<br>transactiondate: datum/tiid van opwaardering
- datum/tijd van opwaardering

#### Regels database:

<span id="page-6-4"></span>g. Bijschrijving twv Y met kenmerk "Betaling in stalling" en betaald aan "exploitant A".

#### Invloed op saldo

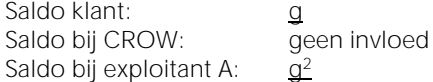

#### Maandoverzicht exploitant

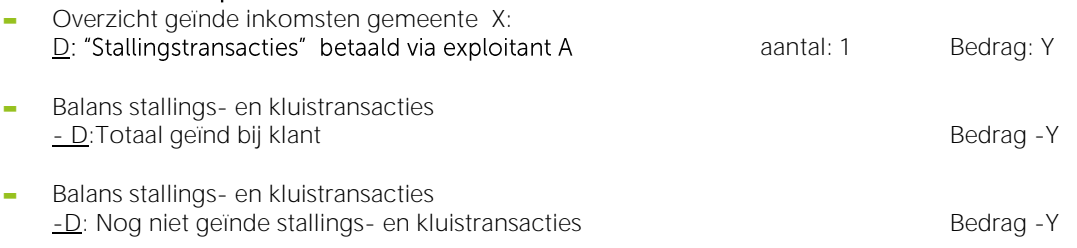

<sup>2</sup> Als dit positieve saldo zich in de praktijk voordoet zal er direct een overboeking plaatsvinden van de exploitant naar CROW waardoor het saldo bij de exploitant 0 wordt en het saldo bij CROW gelijk wordt aan b. Zie paragraaf [2.5.1F](#page-12-1)out! V erwijzingsbron niet gevonden..

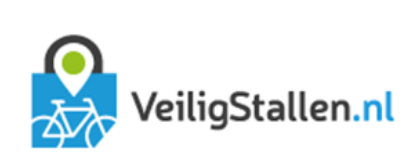

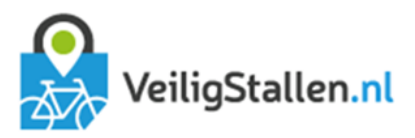

#### Maandoverzicht gemeente X

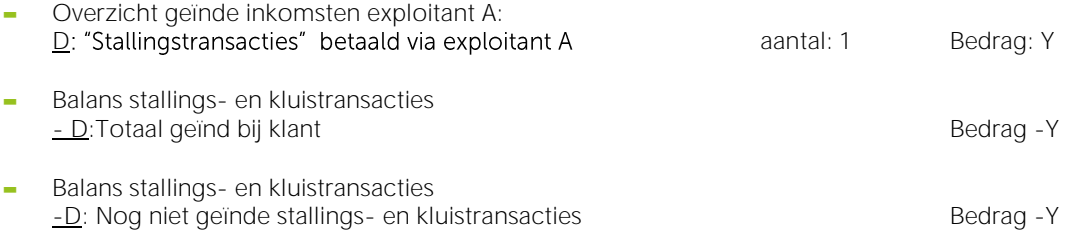

#### <span id="page-8-0"></span>2.3 Abonnementen

#### <span id="page-8-1"></span>2.3.1 Aanschaf abonnement via website

Klant koopt abonnement stalling op veiligstallen.nl voor Y euro. Hij betaalt het abonnement via IDeal. Het gekozen abonnement is gekoppeld aan exploitant A in gemeente X.

#### FMSservice:

Niet van toepassing, alle handelingen worden direct op de website verricht.

#### Regels database:

- h. Bijschrijving twv Y met kenmerk "Betaling abonnement website" en betaald aan "CROW".
- Afschrijving twy Y met kenmerk "Abonnement", gekocht via "CROW" en behoort toe aan "Exploitant A" in i. "Gemeente X"

#### Invloed op saldo

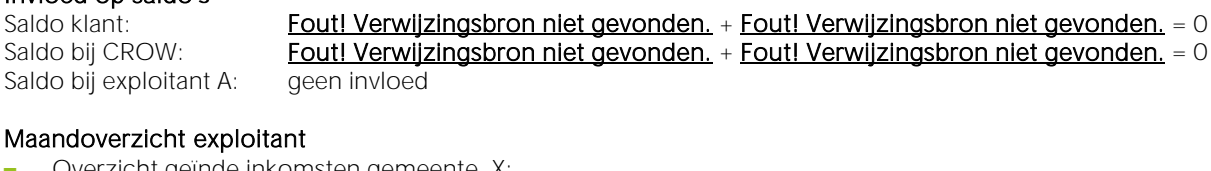

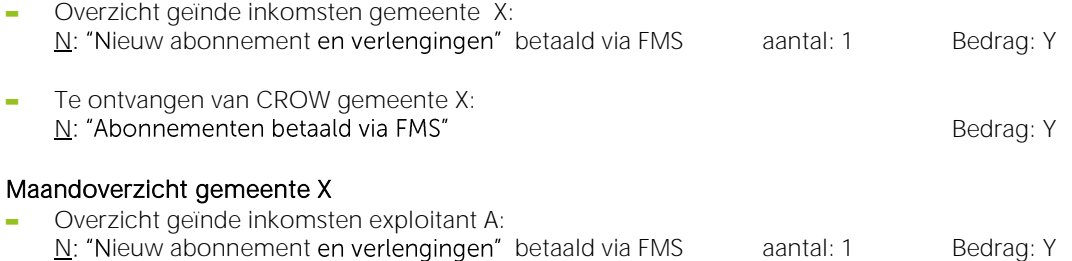

#### <span id="page-8-2"></span>2.3.2 Aanschaf abonnement in stalling

Klant koopt abonnement stalling bij de beheerder in de stalling voor Y euro. Hij betaalt het abonnement contant of via de pin in de stalling. Het gekozen abonnement is gekoppeld aan exploitant A in gemeente X.

NB. Wil de klant zijn abonnement verlengen in de stalling? Dat kan. De stalling beschouwt de verlenging als aanschaf van een nieuw abonnement en geeft als begindatum de einddatum van het oude abonnement mee.

#### FMSservice:

De stalling geeft door dat er een abonnement is aangeschaft met de volgende kenmerken:

**–** cost: kosten van het abonnement. Als hier geen waarde wordt meegegeven dan geldt de prijs zoals bekend in het FMS. NB. Het FMS gaat er van uit dat er altijd betaald is in de stalling voor een abonnement als deze gekocht wordt in de stalling. Het is dus niet mogelijk om een abonnement in de stalling te kopen van het stallingstegoed bij CROW. **–** startdate: de ingangsdatum van het abonnement. Indien niet meegegeven gaat het abonnement per direct in.

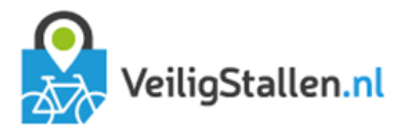

- **–** expirationdate: De vervaldatum. Indien niet meegegeven dan geldt als vervaldatum de ingangsdatum
	- + de duur van het abonnement zoals bekend binnen het FMS
- **–** idcode: nummer van het id van de klant
- idtype: type id van de klant.
- **–** subscriptiontypeid: ID van de abonnementsvorm.

#### Regels database:

- <span id="page-9-1"></span>j. Bijschrijving twv Y met kenmerk "Betaling abonnement exploitant" en betaald aan "Exploitant A".
- <span id="page-9-2"></span>k. Afschrijving twv Y met kenmerk "Abonnement", gekocht via "Exploitant A" en behoort toe aan "Exploitant A" in "Gemeente X".

#### Invloed op saldo

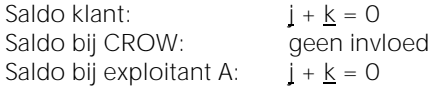

#### Maandoverzicht exploitant A

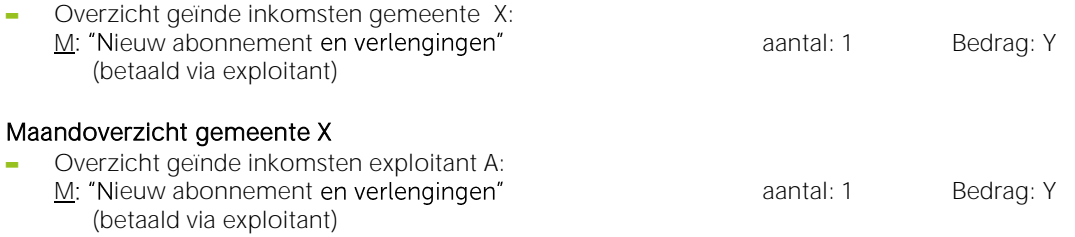

#### <span id="page-9-0"></span>2.3.3 Aanschaf abonnement bij exploitant (niet in stalling)

Een klant koopt een abonnement direct bij de exploitant en rekent deze niet af in een stalling (maar bijvoorbeeld op kantoor). De klant betaalt hiervoor X euro direct aan de exploitant. Vervolgens geeft de exploitant via het FMS door dat er een abonnement is aangeschaft en dat er Y euro is betaald door de klant.

#### FMSservice:

Niet van toepassing, alle handelingen worden via het FMS verricht.

- <span id="page-9-3"></span>Regels database:<br>I. Bijschrijving twv Y met kenmerk "Betaling abonnement exploitant" en betaald aan "Exploitant A". l.
- <span id="page-9-4"></span>m. Afschrijving twy Y met kenmerk "Abonnement", gekocht via "Exploitant A" en behoort toe aan "Exploitant A" in "Gemeente X".

#### Invloed op saldo

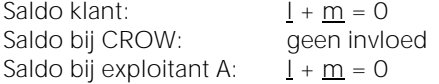

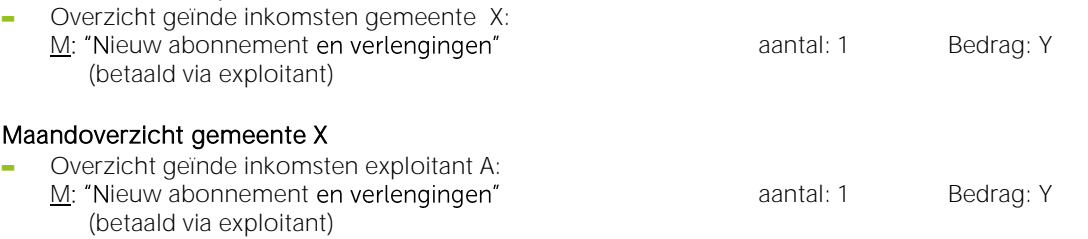

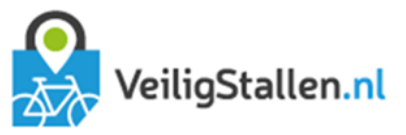

#### <span id="page-10-0"></span>2.3.4 Verlenging abonnement bij exploitant (niet in stalling)

Een klant verlengt zijn abonnement direct bij de exploitant en rekent niet af in een stalling (maar bijvoorbeeld op kantoor). De klant betaalt hiervoor X euro direct aan de exploitant. Vervolgens wijzigt de exploitant via het FMS de einddatum van het abonnement en geeft hij aan dat er Y euro is bijbetaald door de klant.

#### FMSservice:

Niet van toepassing, alle handelingen worden via het FMS verricht.

#### Regels database:

- <span id="page-10-2"></span>n. Bijschrijving twv Y met kenmerk "Betaling abonnement exploitant" en betaald aan "Exploitant A".
- <span id="page-10-3"></span>o. Afschrijving twv Y met kenmerk "Abonnement", gekocht via "Exploitant A" en behoort toe aan "Exploitant A" in "Gemeente X".

#### Invloed op saldo

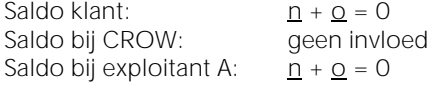

#### Maandoverzicht exploitant A

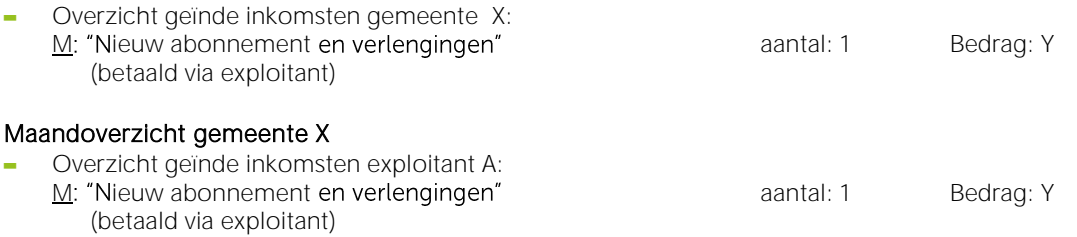

#### <span id="page-10-1"></span>2.3.5 Verkorting abonnement bij exploitant (niet in stalling)

Een klant geeft bij de exploitant aan zijn abonnement te willen verkorten (bijvoorbeeld vanwege ziekte of verhuizing). Hij meldt zich hiervoor op kantoor en krijgt Y euro restitutie voor de niet gebruikte abonnementsperiode. Vervolgens geeft de exploitant via het FMS door dat de einddatum is gewijzigd en dat er Y euro is uitbetaald.

#### FMSservice:

Niet van toepassing, alle handelingen worden via het FMS verricht.

#### Regels database:

- <span id="page-10-4"></span>p. Afschrijving twy Y met kenmerk "Restitutie abonnement exploitant" en betaald door "Exploitant A".
- <span id="page-10-5"></span>q. Bijschrijving twy Y met kenmerk "Abonnement", uitbetaald via "Exploitant A" en behoort toe aan "Exploitant A" in "Gemeente X".

#### Invloed op saldo

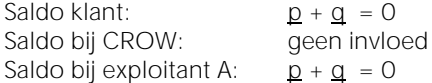

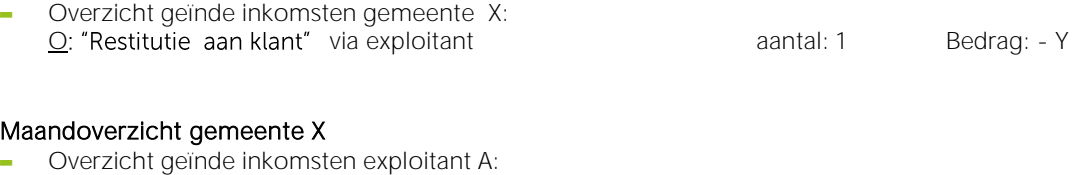

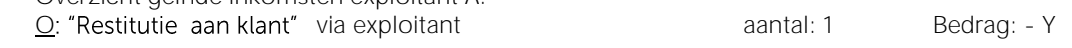

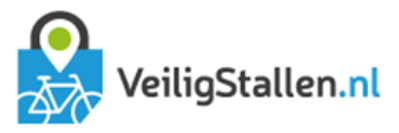

#### <span id="page-11-0"></span>2.4 Restitutie

#### <span id="page-11-1"></span>2.4.1 Restitutie in de stalling

De klant heeft een positief saldo van Y euro<sup>3</sup> en wil zijn geld graag weer contant terug hebben omdat hij geen gebruik meer zal maken van de stalling of iets dergelijks.

NB. Teruggave van geld aan de klant is alleen aan te raden als de klant een positief saldo heeft. Het stallingssysteem is verantwoordelijk voor deze check alvorens tot uitbetaling wordt overgegaan. Als de klant niet voldoende saldo heeft kan de stalling de restitutie wel doorgeven aan het FMS, maar resulteert dit in een negatief saldo van de klant bij de betreffende exploitant. De eerstvolgende keer dat de klant dan in de stalling komt zal hij worden verzocht dit te betalen.

Heeft de klant niet voldoende saldo, maar wil de exploitant toch geld uitkeren aan de klant bijvoorbeeld na een klacht dan kan dat door de restitutie door te geven in combinatie met een SaldoAdd met PaymentType = 2 (kwijtschelding). Deze optie wordt hieronder cursief weergegeven.

#### FMSservice:

De stalling geeft bedrag van de restitutie met de volgende kenmerken:

- **–** amountpaid: bedrag dat is teruggeven aan de klant in negatieve vorm. Hier Y.
- **–** idcode: nummer van het id van de klant
- **–** idtype: type id van de klant.
- **–** paymenttypeid: 1 (=daadwerkelijke betaling)
- datum/tijd van opwaardering

*Als er geen saldo is dan geeft de stalling een kwijtschelding door met de volgende kenmerken:*

- **–** *amountpaid: Y*
- **–** *idcode: nummer van het id van de klant*
- **–** *idtype: type id van de klant.*
- **–** *paymenttypeid: 2 (=kwijtschelding)*
- **–** *transactiondate: datum/tijd van uitbetaling*

#### Regels database:

- <span id="page-11-2"></span>r. Afschrijving twv Y met kenmerk "Restitutie in stalling" betaald door "Exploitant A".
- <span id="page-11-3"></span>Bijschrijving twv Y met kenmerk "Afwaardering in stalling", door "Exploitant A" en behoort toe aan *s.* "Exploitant A" in "Gemeente X".

#### Invloed op saldo

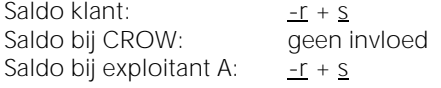

#### Maandoverzicht exploitant A

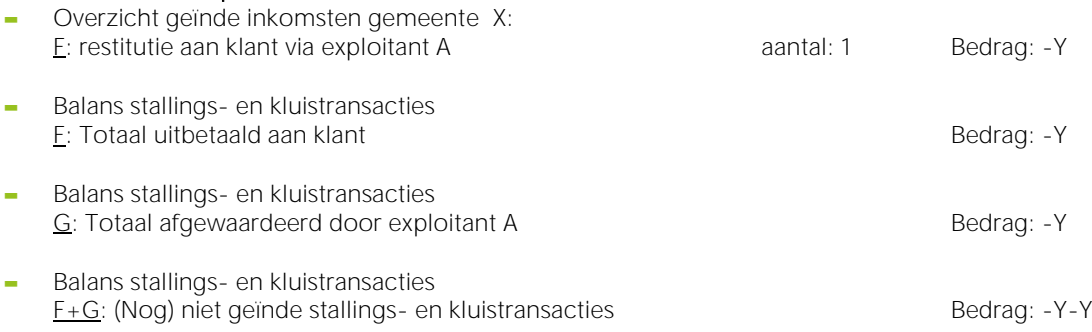

<sup>3</sup> Dit kan een positief saldo zijn bij CROW of bij de exploitant, dat maakt niet uit. Als het een positief saldo betreft bij CROW zal er namelijk een overboeking plaatsvinden van CROW naar de exploitant. Zie paragraaf [2.5.2.](#page-13-0)

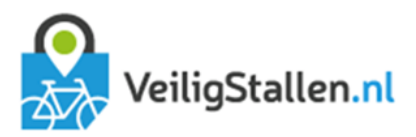

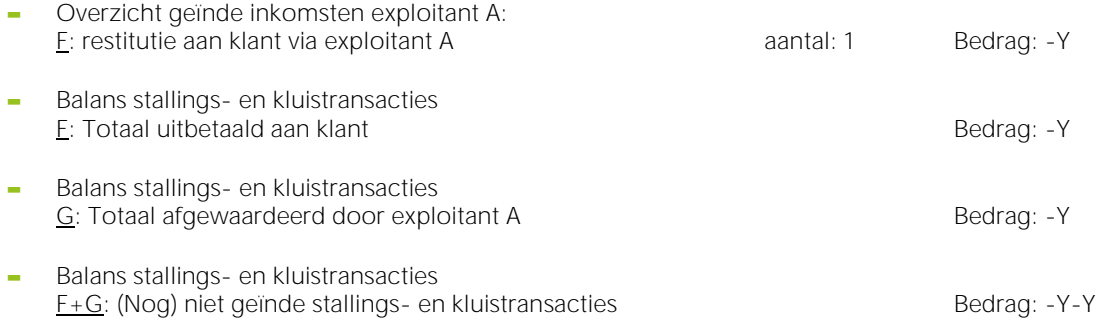

#### <span id="page-12-0"></span>2.5 Overboekingen

Maandoverzicht gemeente X

#### <span id="page-12-1"></span>2.5.1 Overboeking van exploitant naar CROW

Na één van voorgaande handelingen wordt het stallingstegoed van een klant bij exploitant A groter dan 0. Het FMS signaleert dit en doet een automatische overboeking van exploitant A naar CROW zodat de klant ook in andere gemeenten gebruik kan maken van dit tegoed zonder dat er een geldstroom ontstaat tussen twee verschillende exploitanten. In dit voorbeeld gaan we er van uit dat de klant in de stalling een betaling doet van Y euro zonder dat daar een stallingstransactie tegenover staat.

NB. Het stallingstegoed wordt direct overgeboekt en niet pas als er daadwerkelijk een transactie plaatsvindt bij een andere exploitant. Hier is voor gekozen omdat een stallingssysteem op deze manier alleen informatie hoeft te ontvangen over het tegoed bij de exploitant en bij CROW en niet ook nog van alle andere exploitanten. Dit scheelt veel dataverkeer.

#### FMSservice:

Niet van toepassing, alle handelingen worden door het FMS verricht.

<span id="page-12-2"></span>Regels database:<br>t. Afschrijving twy Y met kenmerk "Overboeking" van "Exploitant A" en is bedoeld voor "CROW". t.

#### Invloed op saldo

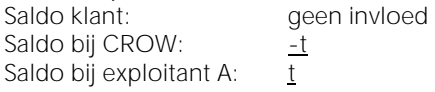

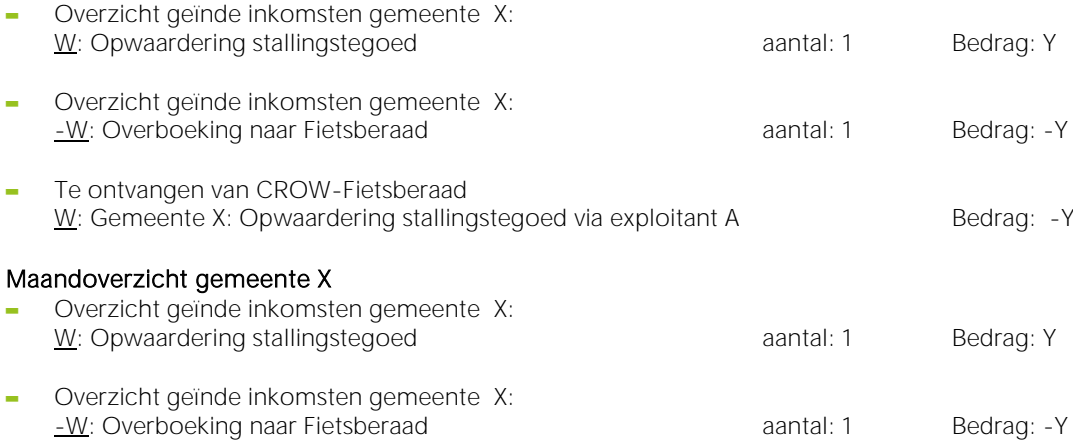

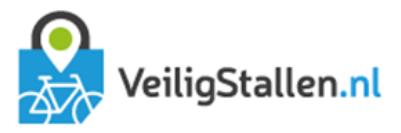

#### <span id="page-13-0"></span>2.5.2 Overboeking van CROW naar exploitant

Als de klant een positief saldo heeft bij CROW kan dit saldo gebruikt worden om een stallingstransactie bij exploitant A te betalen. De stalling geeft in dit geval alleen door dat er een uitcheck met kosten is geweest. Er wordt geen SaldoAdd doorgegeven omdat er immers niet is betaald. In dit voorbeeld moet de klant Y euro betalen en is er Z euro beschikbaar bij CROW (Z>Y).

Bij binnenkomst van de transactie checkt het FMS het saldo van de klant bij exploitant A. Is dit negatief dan wordt gekeken of er eventueel een positief saldo is bij CROW. Is dit het geval dan vindt de overboeking automatisch plaats.

#### FMSservice:

Niet van toepassing, alle handelingen worden door het FMS verricht.

#### Regels database:

<span id="page-13-1"></span>u. Bijschrijving twv Y met kenmerk "Overboeking" van "CROW" en is bedoeld voor "Exploitant A".

# Invloed op saldo's<br>Saldo klant:

geen invloed Saldo bij CROW: - u Saldo bij exploitant A: [u](#page-13-1)

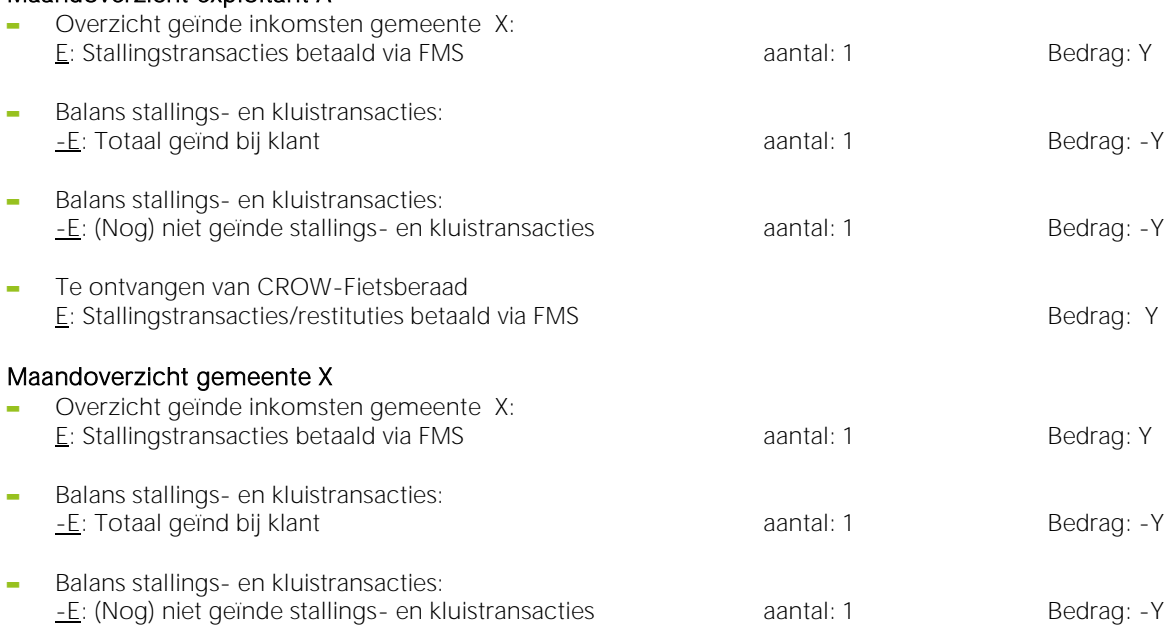

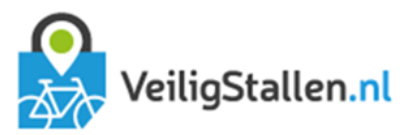

## <span id="page-14-0"></span>BIJLAGE 1. MAANDOVERZICHT EXPLOITANT

\*Deze pagina wordt herhaald voor iedere gemeente waarin de exploitant werkzaam is.

#### Maandoverzicht <<naam exploitant>> $3$

Periode xx-xx-xxxx t/m xx-xx-xxxx

### Gemeente X - overzicht geïnde iNKOMSTEN

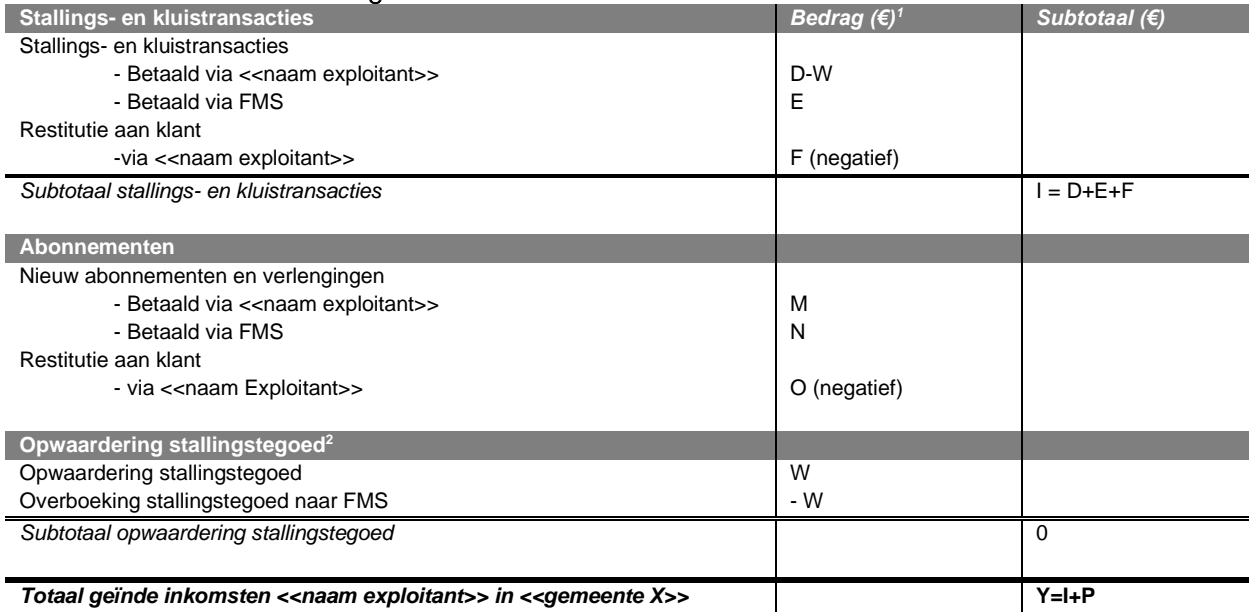

#### Gemeente  $X -$  balans stallings- en kluistransacties

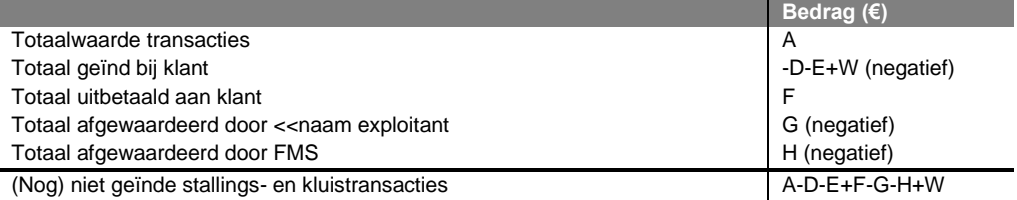

<sup>1</sup> De getoonde bedragen zijn de bedragen zoals deze inclusief BTW zijn ontvangen van de klant

 $^2$ Een klant kan zijn stallingstegoed opwaarderen in de stalling door daar meer te betalen dan hij verschuldigd is. Positieve stallingstegoeden worden altijd overgeboekt naar het FMS.

<sup>3</sup> De getoonde bedragen en aantallen zijn indicatief en kunnen afwijken van de brongegevens.

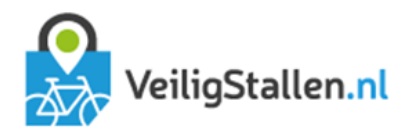

 $Padraa(E)$ 

#### Maandoverzicht << naam exploitant>>

Periode xx-xx-xxxx t/m xx-xx-xxxx

# ALLE GEMEENTEN - Te ontvangen van CROW-Fietsberaad

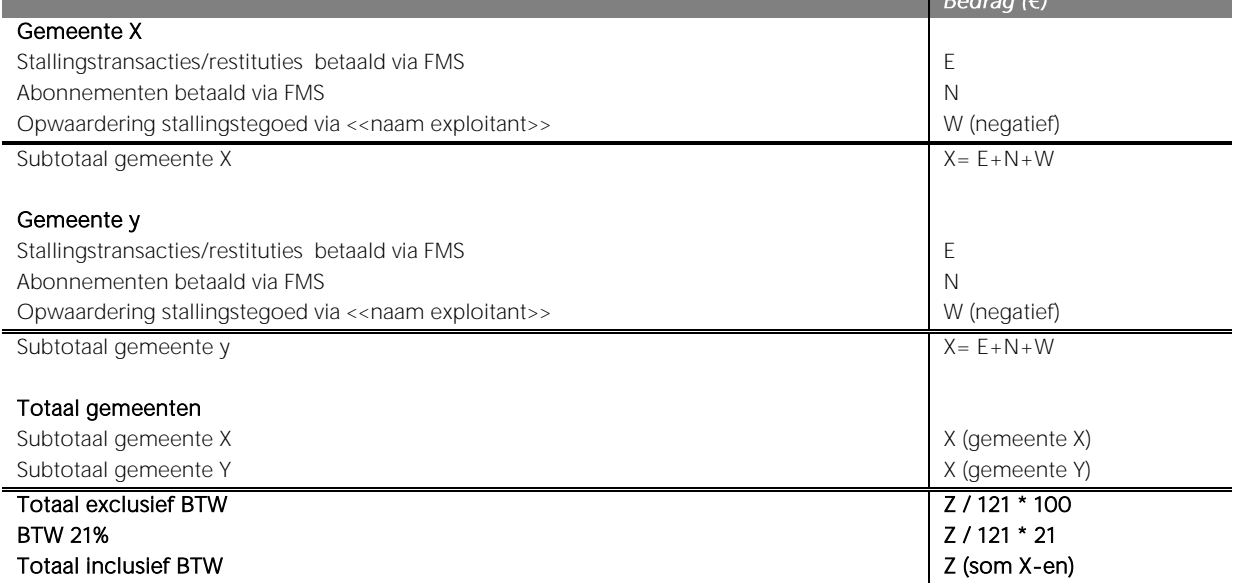

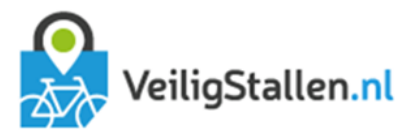

# <span id="page-16-0"></span>Bijlage 2. Maandoverzicht gemeente

\*Deze pagina wordt herhaald voor iedere exploitant die werkzaam is in de gemeente.

#### Maandoverzicht << naam gemeente $>$   $3$

Periode xx-xx-xxxx t/m xx-xx-xxxx

#### Exploitant A - overzicht geïnde INKOMSTEN

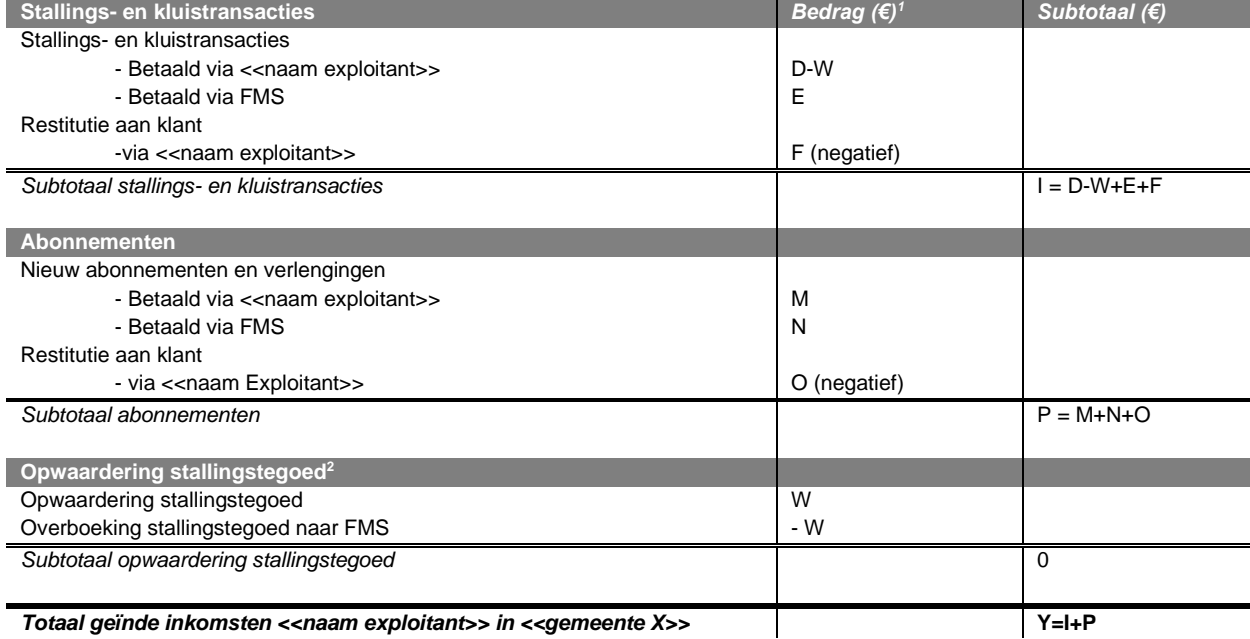

#### Exploitant  $A -$  balans stallings- en kluistransacties

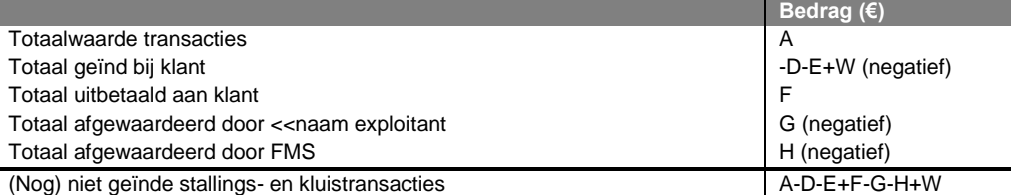

<sup>1</sup> De getoonde bedragen zijn de bedragen zoals deze inclusief BTW zijn ontvangen van de klant

 $^2$ Een klant kan zijn stallingstegoed opwaarderen in de stalling door daar meer te betalen dan hij verschuldigd is.

Positieve stallingstegoeden worden altijd overgeboekt naar het FMS.

<sup>3</sup>De getoonde bedragen en aantallen zijn indicatief en kunnen afwijken van de brongegevens

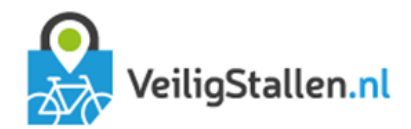

# <span id="page-17-0"></span>Bijlage 3. Toelichting berekening maandoverzicht

#### A:

-1 MAAL SOM bedrag ALS (datum binnen periode EN code = stallingstransactie EN target = exploitantID EN council = gemeenteID)

#### $\mathsf{D}$

SOM bedrag ALS (datum binnen periode EN payedto = ExploitantID EN code= "betaling in stalling" EN council = gemeenteID)

#### E:

SOM bedrag ALS (datum binnen periode EN bedrag>0 EN code = overboeking EN source = exploitantID EN council = gemeenteID)

#### F:

SOM bedrag ALS (datum binnen periode EN payedto = ExploitantID EN code= "restitutie in stalling" EN council = gemeenteID)

#### G:

-1 MAAL SOM bedrag ALS (datum binnen periode EN code = afwaardering in stalling EN source= exploitantID EN council = gemeenteID)

#### H:

-1 MAAL SOM bedrag ALS (datum binnen periode EN code = afwaardering door fms EN source= exploitantID EN council = gemeenteID)

#### M:

-1 MAAL SOM bedrag ALS (datum binnen periode EN bedrag<0 EN code = abonnement EN source=ExploitantID target  $=$  exploitantID EN council = gemeenteID)

#### N:

-1 MAAL SOM bedrag ALS (datum binnen periode EN code = abonnement EN source=FietsberaadID EN target =  $exploitantID EN council = gemeentelD)$ 

#### O:

-1 MAAL SOM bedrag ALS (datum binnen periode EN bedrag>0 EN code = abonnement EN source=exploitantID EN  $target = exploitantID EN council = gemeentelD)$ 

#### W:

-1 MAAL SOM bedrag ALS (datum binnen periode EN bedrag<0 EN code = overboeking EN source= ExploitantID EN council = gemeenteID)